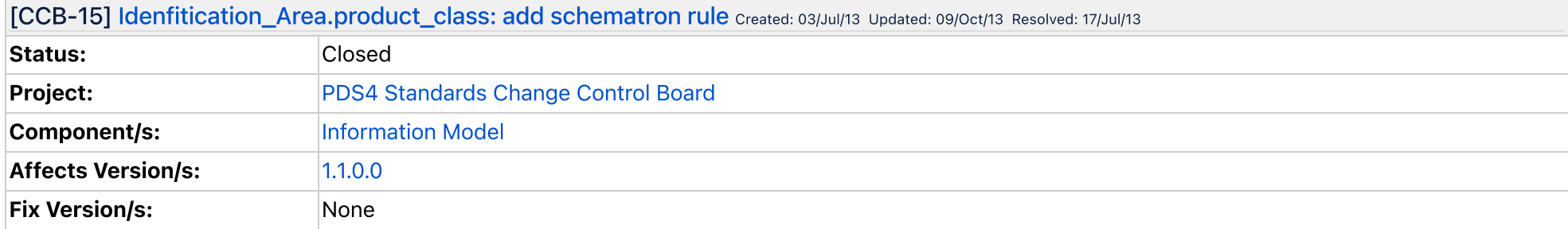

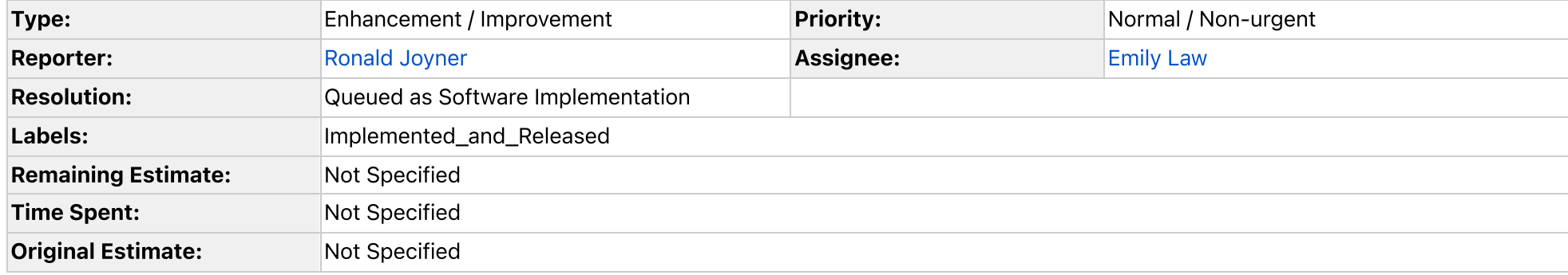

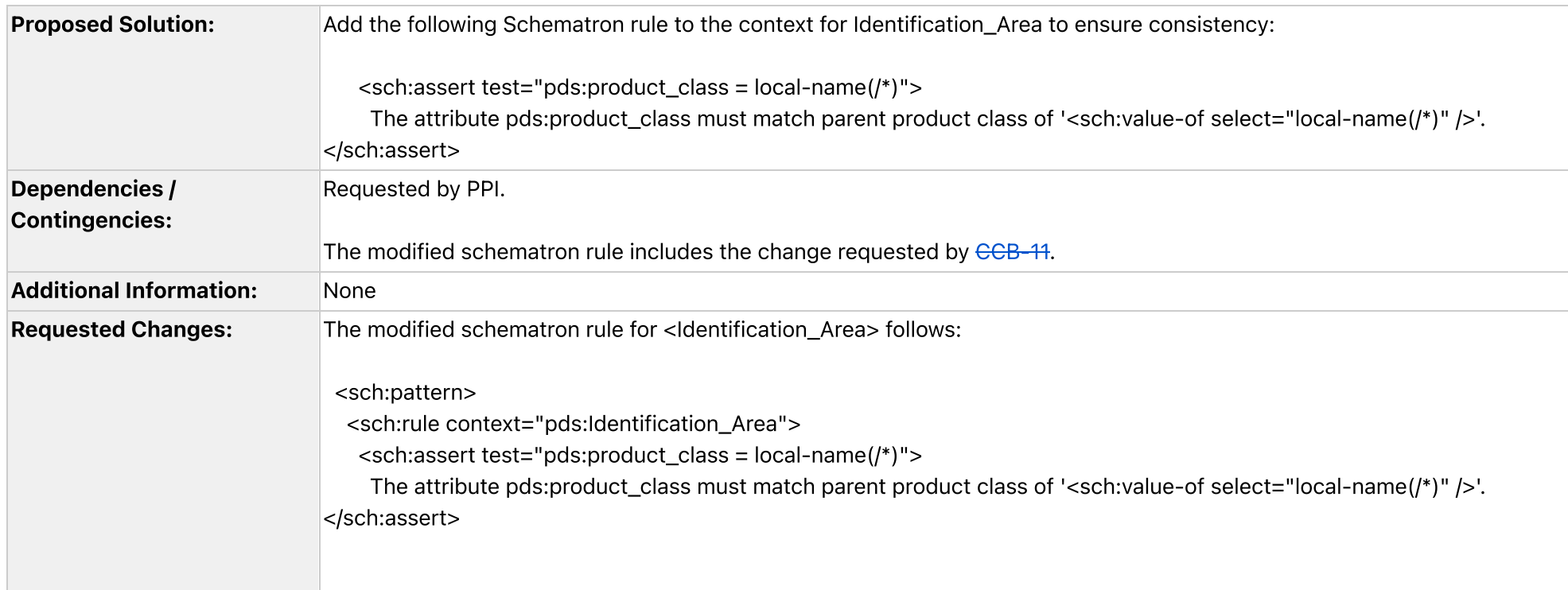

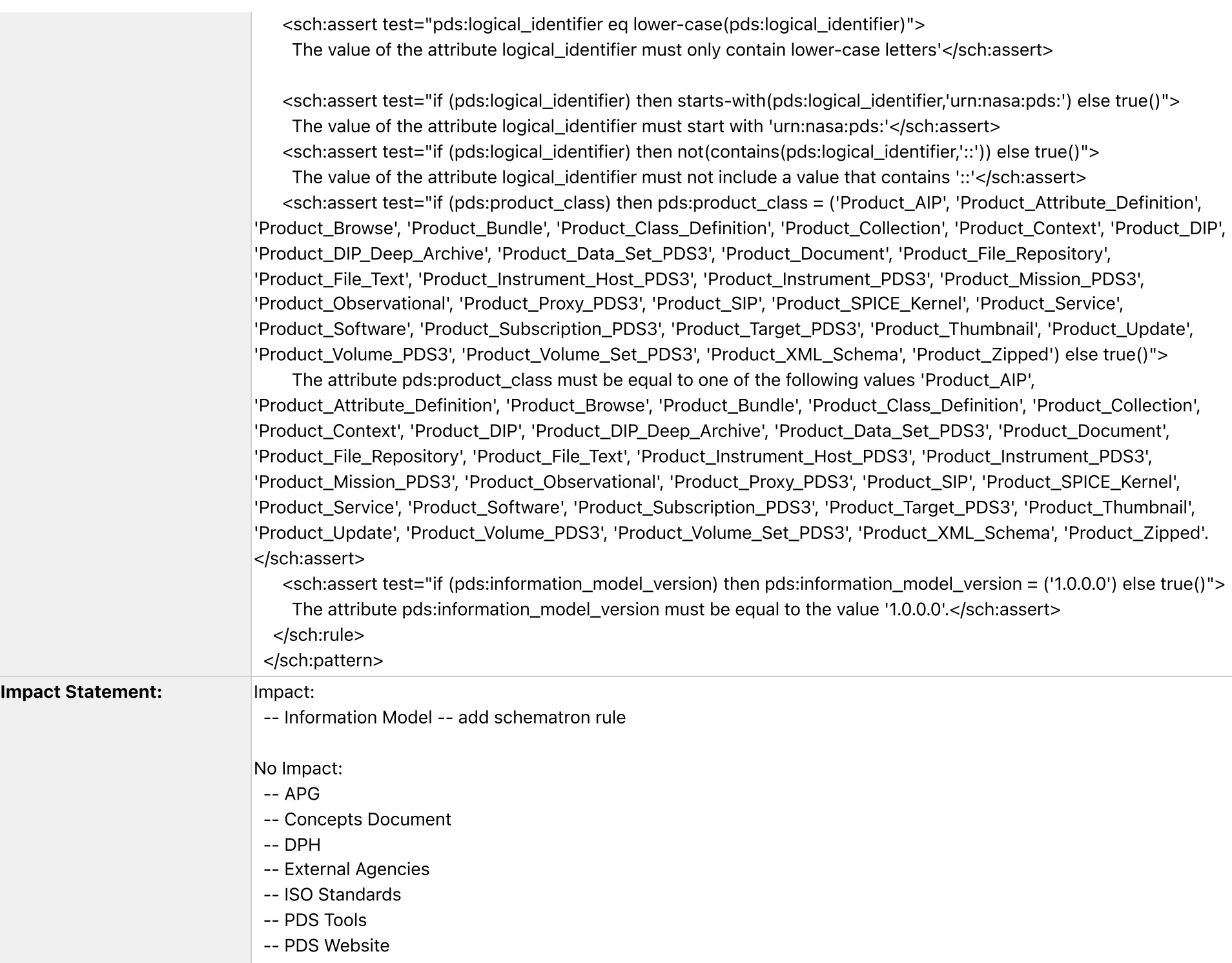

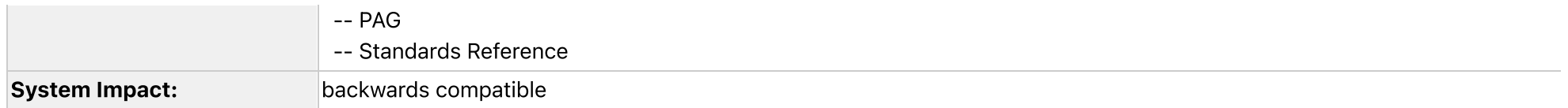

## **Description**

The "product\_class" element provides the name of the product class and is contained in the Identification\_Area within a product description. The container of the Identification\_Area is the product class. When properly defined the value of product\_class matches the name of the containing class. Currently there is no consistency check for the value of product\_class. This can lead to misinformation being introduced into catalogs and search engines.

**Comments** 

Comment by Ronald [Joyner](https://pds-jira.jpl.nasa.gov/secure/ViewProfile.jspa?name=rjoyner) [ 17/Jul/13 ]

CCB categorized this SCR as a 'software change'. CCB also approved SCR for implementation

Generated at Tue Mar 14 175129 PDT 2023 by Vivian Tang using Jira 8.22.6#822006-sha1:a60819604027c401cc97bed69f4574413f3aa3b8.